SAP ABAP table /BEV1/RPDBLART {Permissible Delivery and Order Types for Dynamic Dispatch}

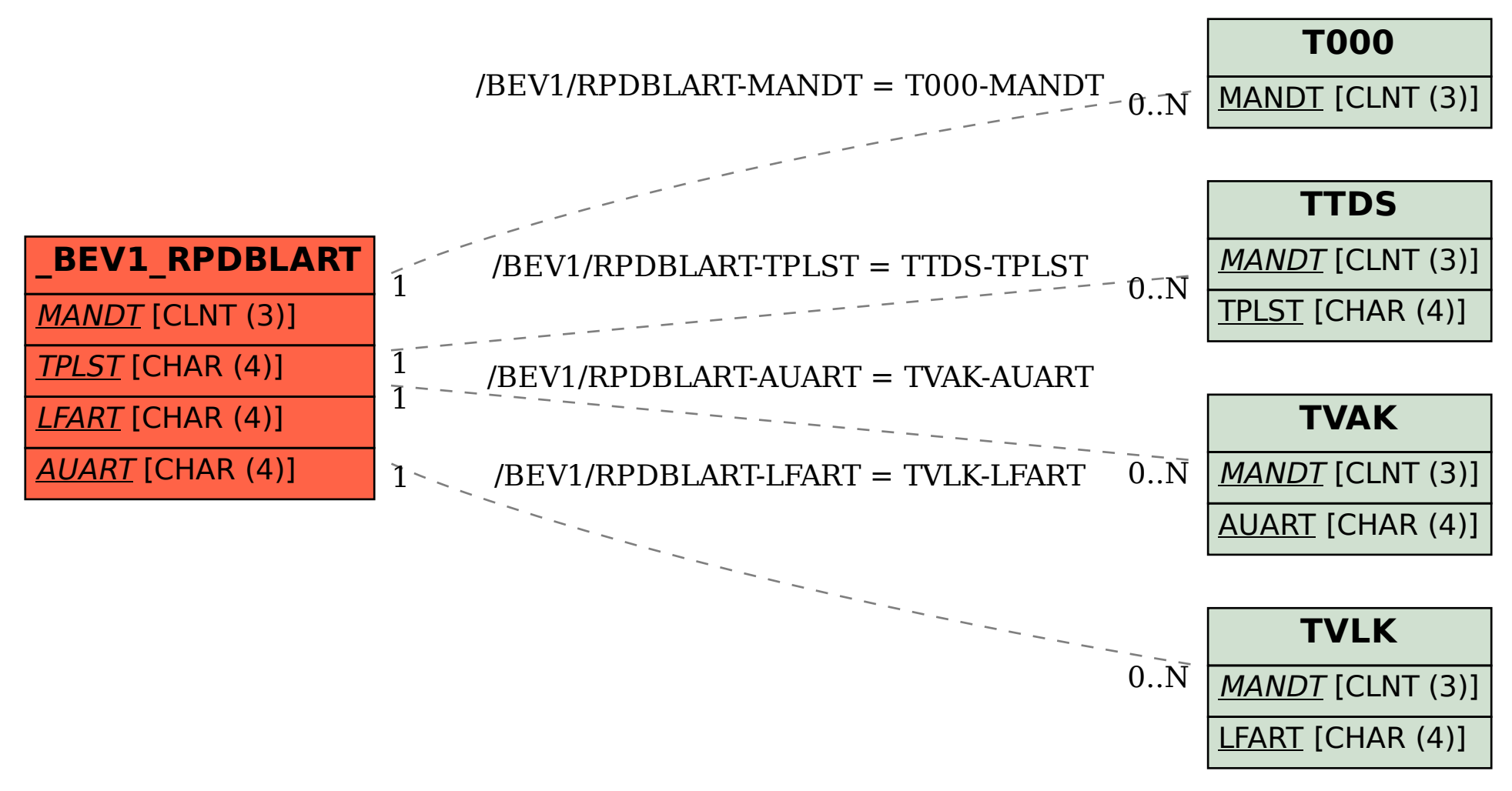